## **Adressierung bei C4FM**

[Versionsgeschichte interaktiv durchsuchen](https://wiki.oevsv.at) [VisuellWikitext](https://wiki.oevsv.at)

## **[Version vom 11. September 2023, 23:59](https://wiki.oevsv.at/w/index.php?title=Adressierung_bei_C4FM&oldid=21364)  [Uhr](https://wiki.oevsv.at/w/index.php?title=Adressierung_bei_C4FM&oldid=21364) ([Quelltext anzeigen\)](https://wiki.oevsv.at/w/index.php?title=Adressierung_bei_C4FM&action=edit&oldid=21364)**

[OE3DZW](https://wiki.oevsv.at/wiki/Benutzer:OE3DZW) ([Diskussion](https://wiki.oevsv.at/w/index.php?title=Benutzer_Diskussion:OE3DZW&action=view) | [Beiträge](https://wiki.oevsv.at/wiki/Spezial:Beitr%C3%A4ge/OE3DZW)) [Markierung:](https://wiki.oevsv.at/wiki/Spezial:Markierungen) [Visuelle Bearbeitung](https://wiki.oevsv.at/w/index.php?title=Project:VisualEditor&action=view) [← Zum vorherigen Versionsunterschied](https://wiki.oevsv.at/w/index.php?title=Adressierung_bei_C4FM&diff=prev&oldid=21364)

#### **Zeile 2: Zeile 2:**

#### **[Version vom 12. September 2023, 00:01](https://wiki.oevsv.at/w/index.php?title=Adressierung_bei_C4FM&oldid=21365)  [Uhr](https://wiki.oevsv.at/w/index.php?title=Adressierung_bei_C4FM&oldid=21365) [\(Quelltext anzeigen](https://wiki.oevsv.at/w/index.php?title=Adressierung_bei_C4FM&action=edit&oldid=21365))**

[OE3DZW](https://wiki.oevsv.at/wiki/Benutzer:OE3DZW) [\(Diskussion](https://wiki.oevsv.at/w/index.php?title=Benutzer_Diskussion:OE3DZW&action=view) | [Beiträge\)](https://wiki.oevsv.at/wiki/Spezial:Beitr%C3%A4ge/OE3DZW) [Markierung](https://wiki.oevsv.at/wiki/Spezial:Markierungen): [Visuelle Bearbeitung](https://wiki.oevsv.at/w/index.php?title=Project:VisualEditor&action=view) [Zum nächsten Versionsunterschied →](https://wiki.oevsv.at/w/index.php?title=Adressierung_bei_C4FM&diff=next&oldid=21365)

**+**

==== DG-ID ==== ==== DG-ID ====

Die DG-ID ist eine Dezimalzahl von 0-99. **Ä hnlich wie den** Subtönen bei FM kann eingestellt werden, **dass** ob **sie bei jeder Aussendung** gesendet wird, ob **der ob** 

**− der Empfänger** nur **bei** einer bestimmten DG-ID den Lautsprecher **aktivi ert**.

Im YCS-Netzwerk gibt es folgende

Konvention:

Die DG-ID ist eine Dezimalzahl von 0-99. **Ihre Rolle bei C4FM ist ähnlich zu** Subt önen bei FM**. Am Funkgerät** kann eingestellt werden, ob **und welche DG-ID**  gesendet wird**. Ebenso kann eingestellt werden**, ob nur **mit** einer bestimmten DG-ID **empfangen wird, dh. diese** den Lautsprecher **öffnet. Der Wert 0 steht für die Deaktivierung der DG-ID**.

**+ ===== Struktur =====**

Im YCS-Netzwerk gibt es folgende Konvention:

# **Zeile 19: Zeile 20:** \* 32 Österreich \* 32 Österreich **−** ===== **Vollständige** Gruppenliste  $=$   $=$   $=$   $=$ **+** ===== Gruppenliste ===== \* 0 Default \* 0 Default

## Version vom 12. September 2023, 00:01 Uhr

Dieser Artikel ist eine Vertiefung zum [Artikel Adressierung bei digitaler Sprache](https://wiki.oevsv.at/wiki/Digitale_Sprache_-_Adressierung).

## Inhaltsverzeichnis

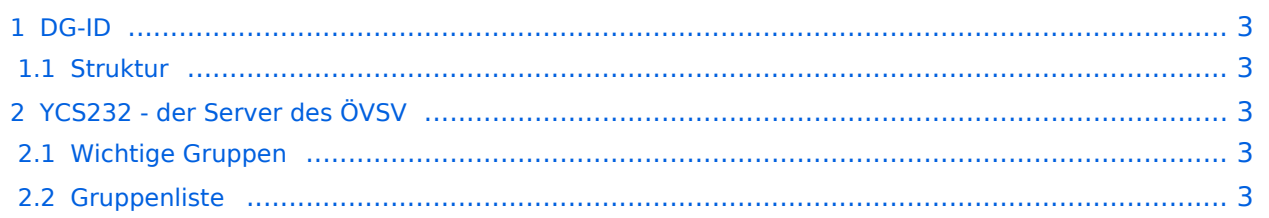

## <span id="page-2-0"></span>DG-ID

Die DG-ID ist eine Dezimalzahl von 0-99. Ihre Rolle bei C4FM ist ähnlich zu Subtönen bei FM. Am Funkgerät kann eingestellt werden, ob und welche DG-ID gesendet wird. Ebenso kann eingestellt werden, ob nur mit einer bestimmten DG-ID empfangen wird, dh. diese den Lautsprecher öffnet. Der Wert 0 steht für die Deaktivierung der DG-ID.

#### <span id="page-2-1"></span>Struktur

Im YCS-Netzwerk gibt es folgende Konvention:

- DG-ID 0 keine DG-ID  $\bullet$
- DG-IDs unter 15 für "weltweiten" Verkehr  $\bullet$
- DG-IDs von 15-69 für Länder
- DG-IDs von 70-99 für lokale Gruppen

Jeder YCS-Server hat innerhalb dieser Regeln seine eigene Festlegung (in der room\_names.db festgelegt)

## <span id="page-2-2"></span>YCS232 - der Server des ÖVSV

### <span id="page-2-3"></span>Wichtige Gruppen

• 32 Österreich

#### <span id="page-2-4"></span>Gruppenliste

- 0 Default
- $\bullet$  1 DR-2X
- $2$  EU
- $22 I T$
- $23 FR$
- $24 ES$
- $25$  UK (2nd)
- $28 CH$
- $32 AT$
- $\bullet$  35 UK (1st)
- 60 PL
- $62 DE$
- 81..89 lokale Gruppen
- 90 zu Steuerung: Deaktivierung dynamischer DG-IDs
- 91..99 OE1..OE9 (allerdings nur sehr eingeschränkt in Verwendung)